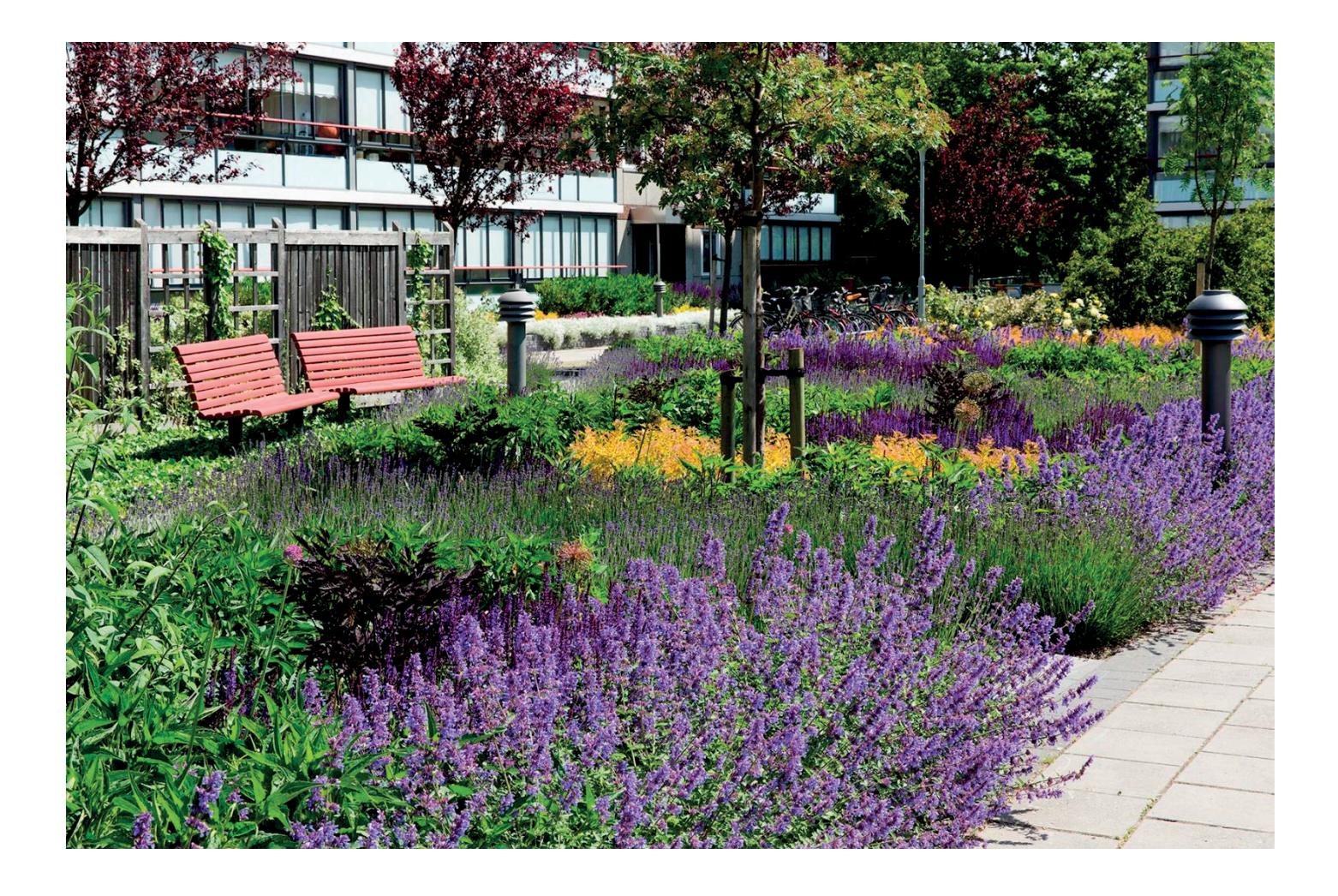

# **ÅRSREDOVISNING 2022**

# **HSB brf Henriksdal i Malmö**

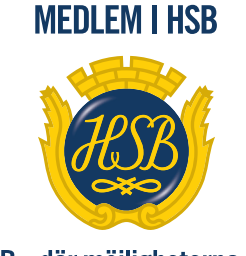

HSB-där möjligheterna bor

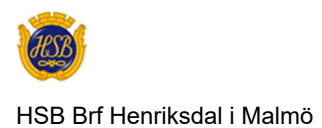

# **KALLELSE**

Medlemmarna i HSB Bostadsrättsförening Henriksdal i Malmö

kallas härmed till ordinarie föreningsstämma *tisdagen den 13 juni 2023, kl 19.00* 

Fika serveras efter kl 18.00

**Lokal: Quality View Hotell i Hyllie** 

*STYRELSEN* 

# **DAGORDNING**

- 1. Föreningsstämmans öppnande
- 2. Val av ordförande för stämman
- 3. Anmälan av stämmoordförandens val av protokollförare
- 4. Godkännande av röstlängd
- 5. Fråga om närvarorätt vid föreningsstämman
- 6. Godkännande av dagordning
- 7. Val av två personer att jämte ordförande justera protokollet
- 8. Val av minst två rösträknare
- 9. Fråga om kallelse behörigen skett
- 10. Styrelsens årsredovisning
- 11. Revisorernas berättelse
- 12. Beslut om fastställande av resultat- och balansräkning
- 13. Beslut i anledning av föreningens resultat enligt den fastställda balansräkningen
- 14. Beslut om ansvarsfrihet för styrelsen
- 15. Fråga om arvode till styrelse och revisorer, samt eventuella övriga arvoden
- 16. Val av styrelseledamöter och suppleanter
- 17. Presentation av HSB ledamot
- 18. Val av revisorer och suppleant
- 19. Val av valberedning, en ledamot utses till valberedningens ordförande
- 20. Val av fritidskommitté
- 21. Val av HSB-fullmäktige jämte suppleant till HSB
- 22. Andra beslut om stadgeändring
- 23. Avslutning

# **Årsredovisning**

för

HSB Bostadsrättsförening Henriksdal i Malmö.

Styrelsen får härmed avge redovisning för föreningens verksamhet under räkenskapsåret  $2022 - 01 - 01 - 2022 - 12 - 31$ .

# **Förvaltningsberättelse**

# **Föreningens verksamhet**

Föreningens verksamhet omfattar förvaltningen av fastigheterna

Henriksdal 1 (Sufflörgatan 1-23) Producenten 1 (Producentgatan 1-23) vilka innehåller 412 st lägenheter och 4 st lokal.

I fastigheten finns 8 bostadshus med tillsammans 24 trapphus

Antal garageplatser som hyrs ut uppgår till 266 st och p-platser som hyrs ut uppgår till 188 st.

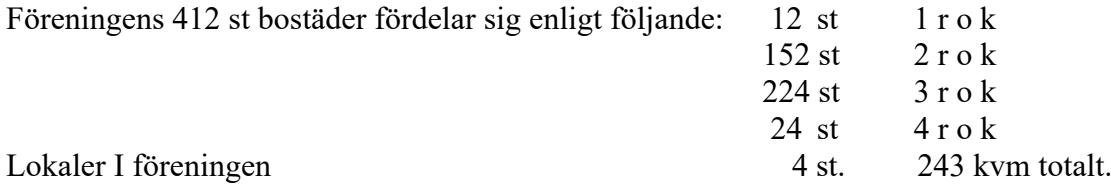

Föreningens byggnad/er färdigställdes år 1972.

Total lägenhetsyta 29 226 kvm samt total lokalyta 58 kvm. Medellägenhetsyta 70,7 kvm.

# **Föreningsstämma**

Ordinarie föreningsstämma hölls den 1 juni på Quality veiw hotel i Hyllie. 51 röstberättigade var närvarande varav 3 st. fullmakter.

#### HSB BRF HENRIKSDAL I MALMÖ 746001-0726

# **Styrelsen under verksamhetsåret**

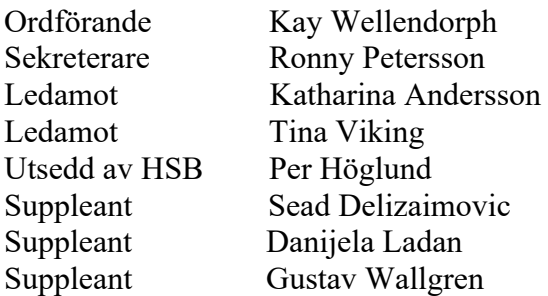

I tur att avgå vid kommande ordinarie föreningsstämma är ledamöterna Kay Wellendorph och Ronny Petersson Samt suppleanterna Sead Delizaimovic Revisorer, revisorsuppleant, fritidskommittén samt valberedningen, avgår varje stämma Styrelsen har under året hållit 11 st. styrelsemöte.

# **Firmatecknare, två i förening**

Kay Wellendorp, Ronny Petersson, Katharina Andersson och Tina Viking. Vad gäller fakturer så är det dubbel attest av Ronny Petersson och Kay Wellendorph

# **Revisorer**

Lena Andersson och Caroline Bodensjö Suppleant Göran Svensson Samt revisor från BoRevision AB, utsedd av HSB Riksförbund.

# **Valberedning**

Mats Ahlden (Ordförande), Susanne Norrman och Helena Jeina

# **Fritidskommitté**

Kristina Friberg, Ingrid Ahrberg och Susanne Norrman

# **Representanter i HSB Malmö Fullmäktig**

Kay Wellendorph och Ronny Petersson Ersättare: Katharina Poon och Tina Viking

# **Vicevärd**

Har varit Simon Åkesson. Samt Marie Caapsgård administrativ vicevärd

# **Medlemsantalet - lägenhetsöverlåtelser**

Vid årets slut var medlemsantalet 514 st.

Anledningen till att medlemsantalet överstiger antalet bostadsrätter i föreningen är att mer än en medlem kan bo i samma lägenhet. HSB Malmö innehar även ett medlemskap i föreningen. Dock skall noteras att vid stämman har en bostadsrätt en röst oavsett antalet innehavare. Antalet lägenhetsöverlåtelser har under året varit 44 st.

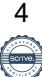

# **Väsentliga händelser under året**

### **Ombyggnad och underhållsplan**

Enligt Underhållsplanen REPAP som har uppdaterats 2022 har det påbörjats relining av bottenplattorna i samtliga fastighetert.

# **Årets löpande underhåll**

VVS Se under not i handlingarna Tvättutrustning Hissar Garage och p – platser El-arbete Värmepumpar Parkerings automater Avloppsspolning/Reparationer

# **Aktiviteter**

Se bilaga. Kommer från fritidskommiten.

# **Årsavgifter**

Höjning av årsavgiften blev 2022 – 01 - 01 blev oförändrad. Höjning av hyra för garage, mc och p-platser sker årligen med 2 % enligt upprättade avtal.

# **Avsägelser lägenheter**

Förelåg inga.

# **Årlig stadgeenlig besiktning**

Årlig stadgeenlig besiktning genomfördes enligt protokoll 2022 – 09 – 28. Robert Andersson från HSB Malmö deltog som föredragande för besiktningen.

Närvarande var Kay Wellendorph, Ronny Petersson, Tina Viking, Sead Delizaimovic, Per Höglund HSB ledamot samt vicevärd Simon Åkesson och Marie Caapsgård adminstrativ vicevärd.

Då inga väsentliga brister fanns, utan föreningen kan följa underhållsplanen.

# **Förväntad framtida utveckling**

# **Ombyggnad och underhållsplan**

Åtgärder enligt underhållsplanen.

Styrelsen har beslutat om att relina bottenavloppen i samtliga fastigheter. Arbetet med detta igångssattes under december 2022 och kommeratt bli färdigställt på Producentgatan under sommaren 2023. Avloppen på Sufflörgatan kommer att färdigställas under 2024 Styrelsen har också beslutat att skjuta upp fönsterbyte till 2026.

Byte av tvättutrustning vid behov.

# **Ekonomi**

Föreningen har långsiktig planering för beslutade och kommande insatser.

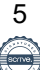

#### HSB BRF HENRIKSDAL I MALMÖ 746001-0726

# **Årsavgifter**

Årsavgiften höjs med 4 % 2023-01-01på grund av ökade kostnader för fjärrvärme och el.

# **Tomträttsavgäld**

Avtalet gäller t o m **2026 – 12 – 31.** 

# **Ekonomisk ställning och resultat**

Resultatet av föreningens verksamhet under året och den ekonomiska ställningen vid årets utgång framgår av efterföljande resultat- och balansräkning.

# **Styrelsens slutord**

Som framgår av den ekonomiska redovisningen står vi starka för att möta framtidens åtagande. Det är också styrelsen ambition att även i fortsättningen arbeta intensivt med ekonomin och i samförstånd med medlemmarna ha kontroll över utvecklingen. Detta innebär att delaktighet från medlemmarna i vårt arbete är av mycket stor vikt. Det är endast vi medlemmar och brukare av gemensamma resurser som kan skapa förutsättningar till en god ekonomi genom sparsamhet och aktsamhet med de gemensamma resurserna som t.ex. miljö Och energi.

Styrelsen tackar medlemmarna för det förtroende som visats oss under verksamhetsåret samt ett tack till anställda för gjorda insatser.

Styrelsen för HSB Brf Henriksdal i Malmö får härmed avge årsredovisning för räkenskapsåret 2022.

# **Förvaltningsberättelse**

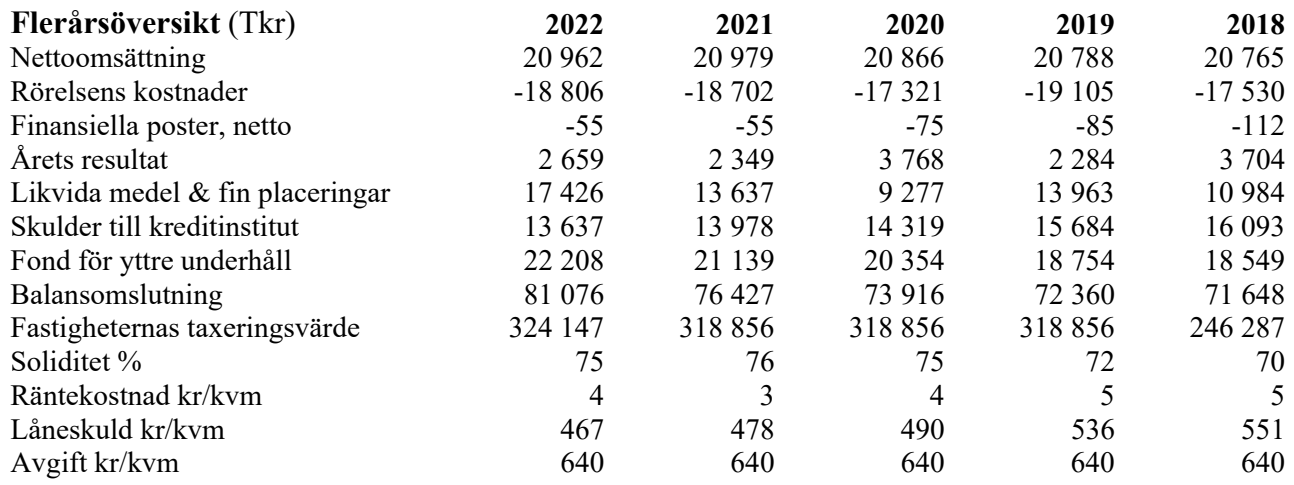

# **Förändringar i eget kapital**

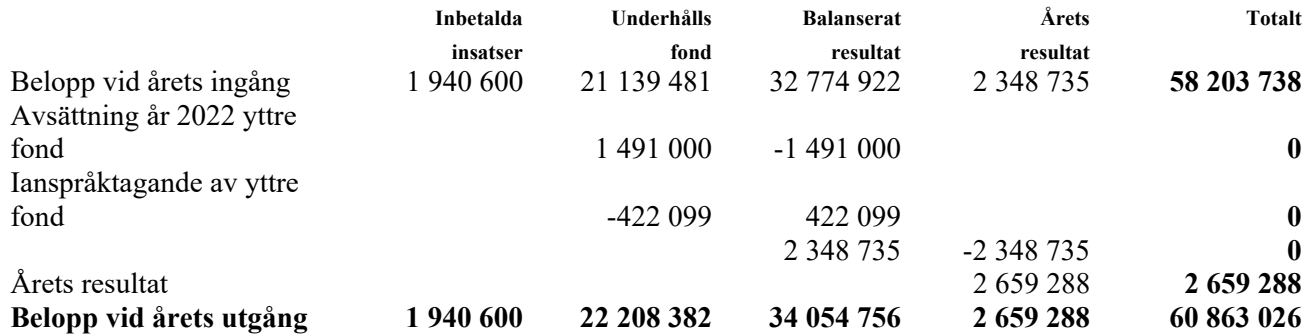

#### **Förslag till vinstdisposition**

Styrelsen föreslår att till förfogande stående vinstmedel (kronor):

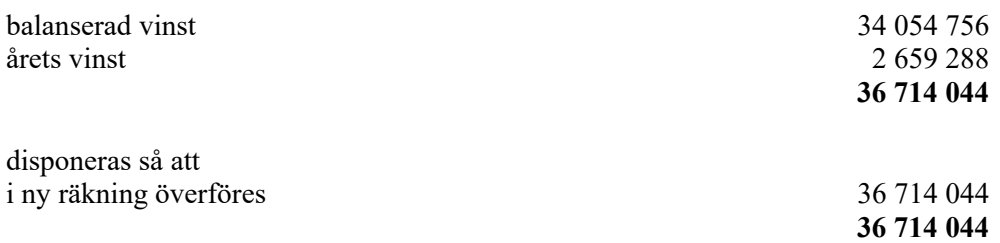

Föreningens resultat och ställning i övrigt framgår av efterföljande resultat- och balansräkning samt kassaflödesanalys med noter.

HSB Brf Henriksdal i Malmö Org.nr 746001-0726

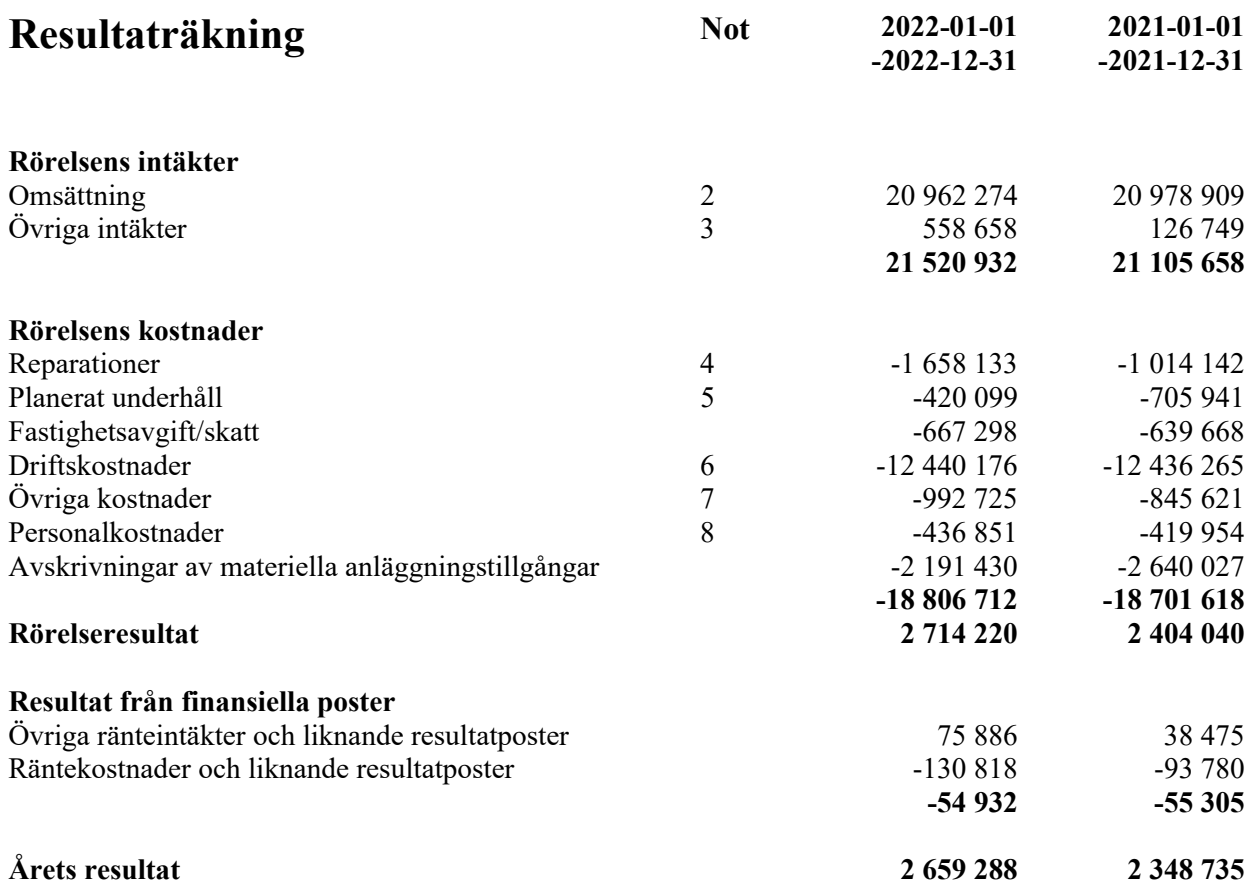

HSB Brf Henriksdal i Malmö Org.nr 746001-0726

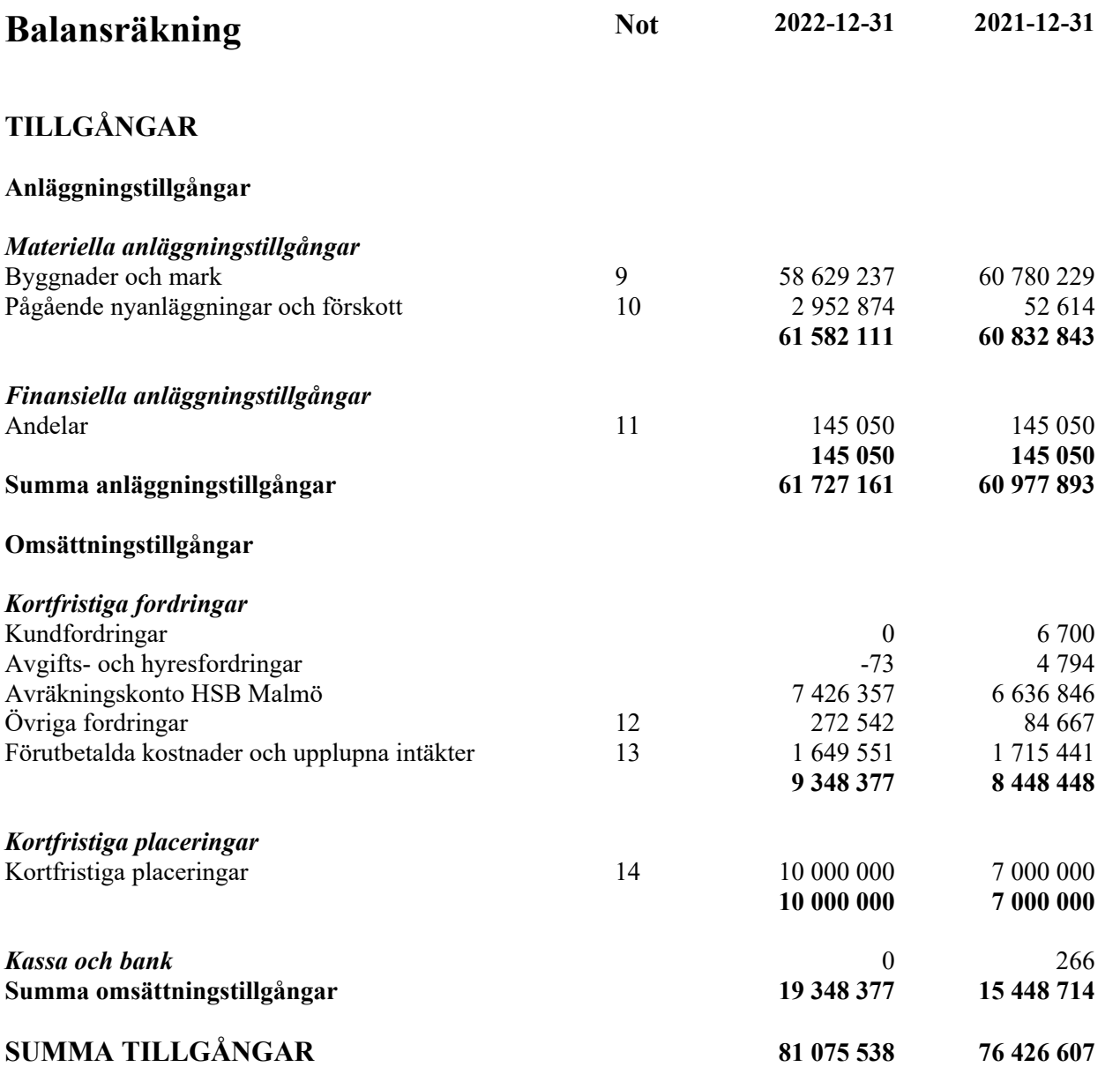

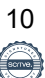

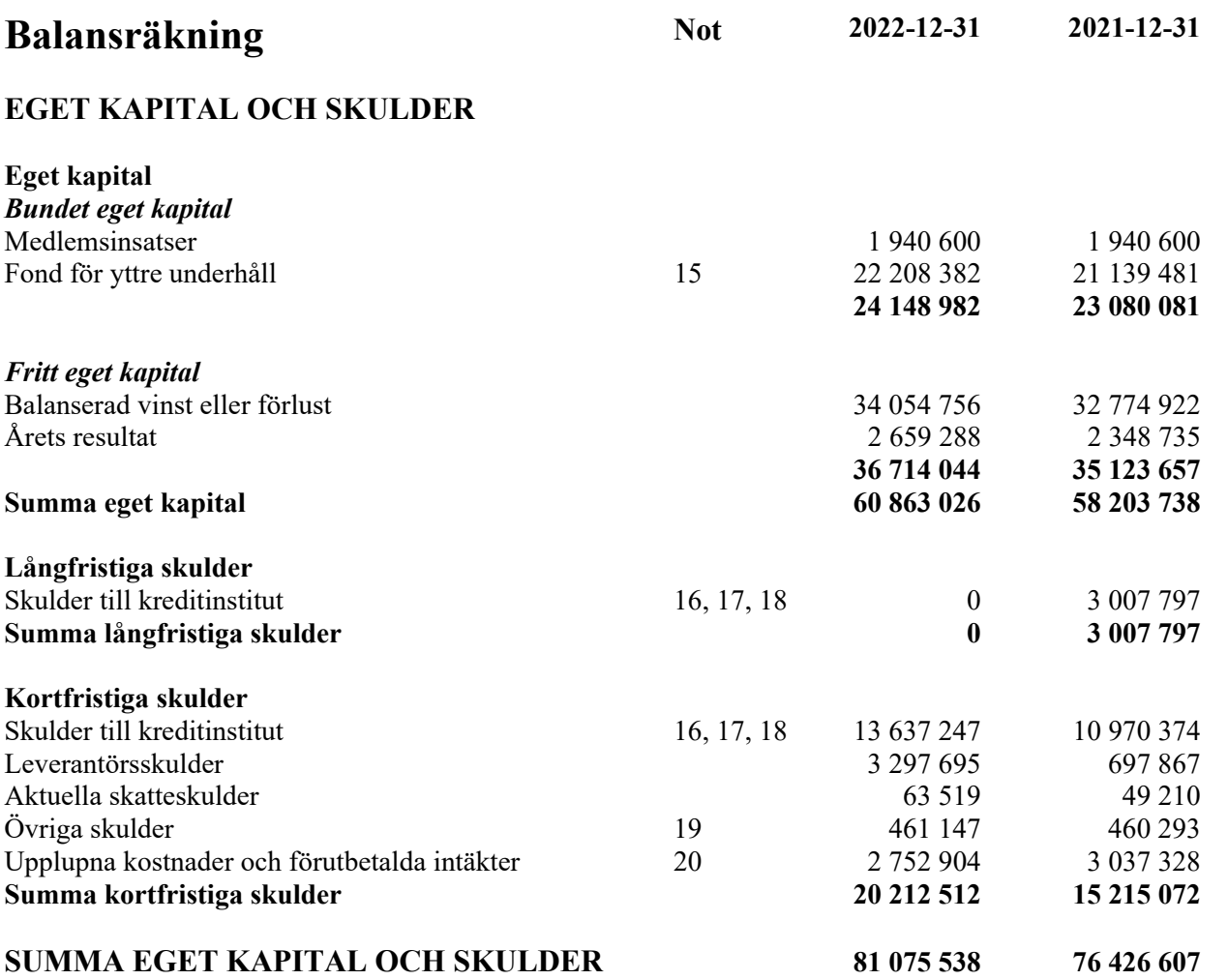

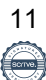

HSB Brf Henriksdal i Malmö Org.nr 746001-0726

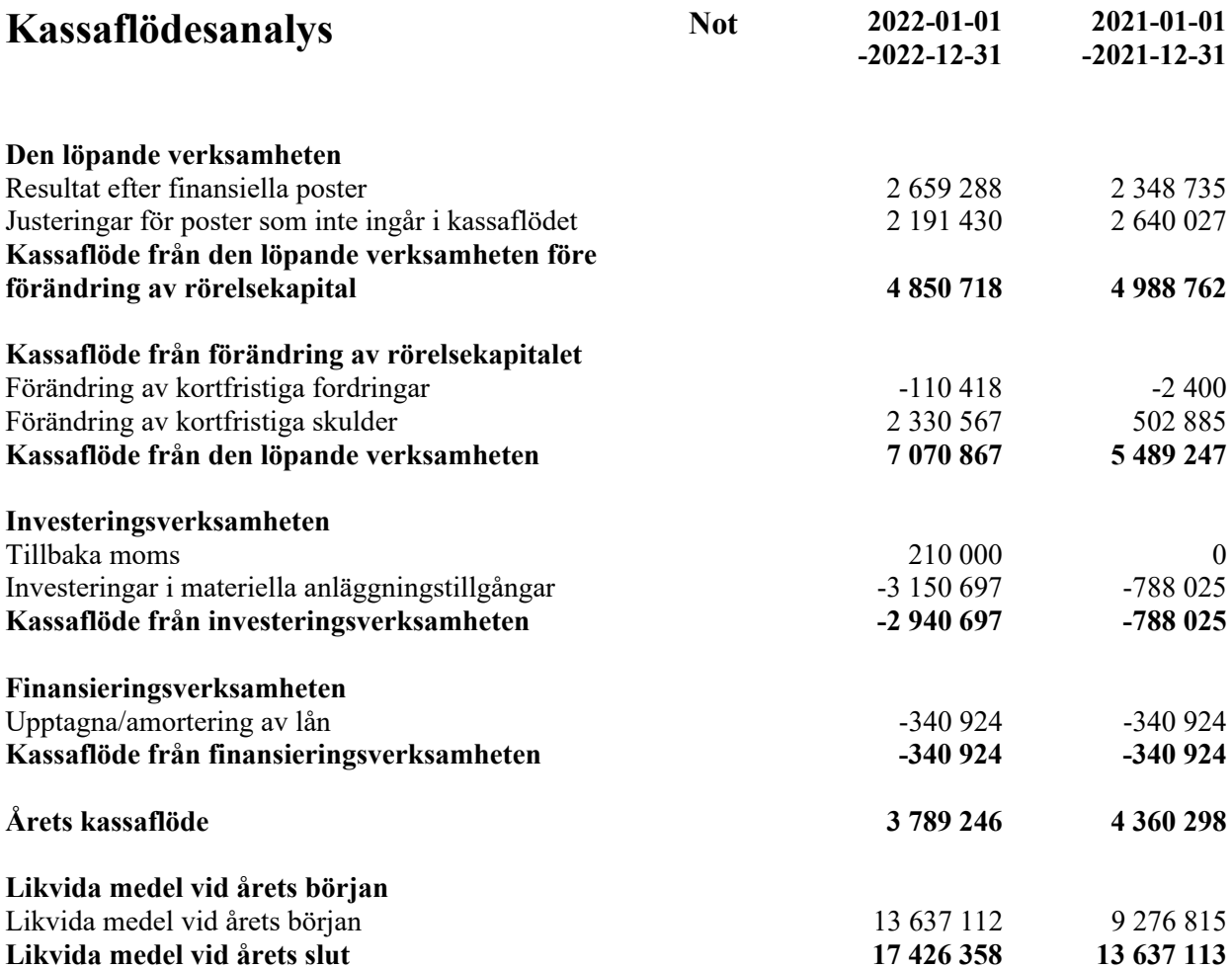

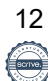

# **Noter**

### **Not 1 Redovisnings- och värderingsprinciper**

### **Allmänna upplysningar**

Årsredovisningen är upprättad i enlighet med årsredovisningslagen och BFNAR 2012:1 Årsredovisning och koncernredovisning (K3).

Redovisningsprinciperna är oförändrade jämfört med föregående år.

#### **Valuta**

All redovisning sker i svensk valuta SEK

### **Intäktsredovisning**

Intäkter har tagits upp till verkligt värde av vad som erhållits eller kommer att erhållas och redovisas i den omfattning det är sannolikt att de ekonomiska fördelarna kommer att tillgodogöras föreningen och intäkterna kan beräknas på ett tillförlitligt sätt.

### **Fond för yttre underhåll**

Reservering för framtida underhåll av föreningens fastigheter sker genom resultatdispositioner enligt föreningens underhållsplan. En tolkning av föreningens stadgar är det styrelsen som är behörigt organ för beslut om reservering till yttre fond enligt föreningens underhållsplan. Detta innebär att årets omföring mellan fritt och bundet eget kapital innehåller reservering till och ianspråktagande av yttre fond enligt styrelsens beslut gällande 2022.

#### **Anläggningstillgångar**

Återstående redovisningsmässig nyttjandeperiod för föreningens byggnad bedöms vara 71 år. Avskrivning sker linjärt över förväntade nyttjandeperioder. För byggnad sker en viktad avskrivning, baserad på komponenternas respektive värde. Årets avskrivning på de olika komponenterna uppgår genomsnittligt till 1,94 %

#### **Fordringar**

Fordringar har upptagits till de belopp de beräknas inflyta.

#### **Inventarier**

Avskrivning sker planenligt med 20 % per år beräknat på inventariernas anskaffningsvärde.

### **Övrigt**

Övriga tillgångar och skulder har värderats till anskaffningsvärdet om inte annat anges.

#### **Skatter**

Föreningens skattemässiga ackumulerade underskott uppgick vid årets slut till 13 708 429 kr (fg år 13 708 429 kr)

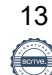

# **Not 2 Nettoomsättning**

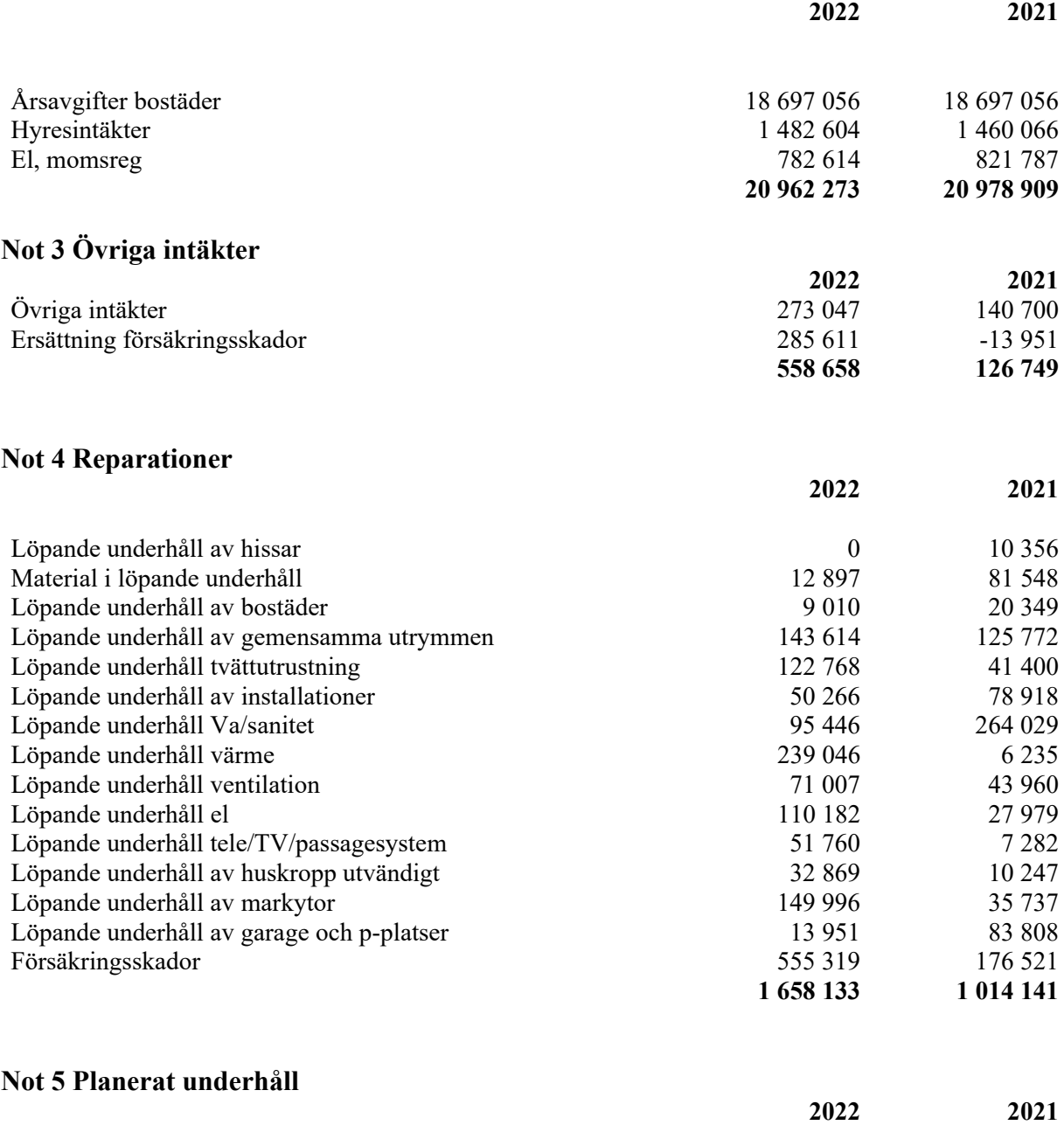

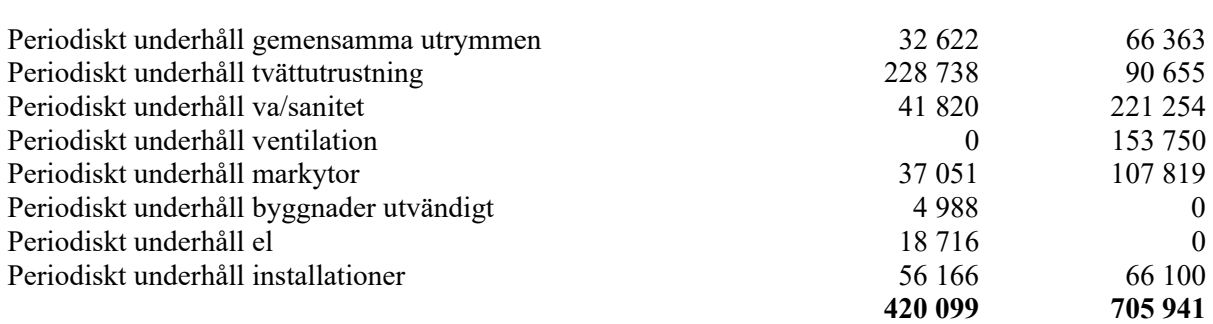

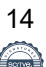

### **Not 6 Driftskostnader**

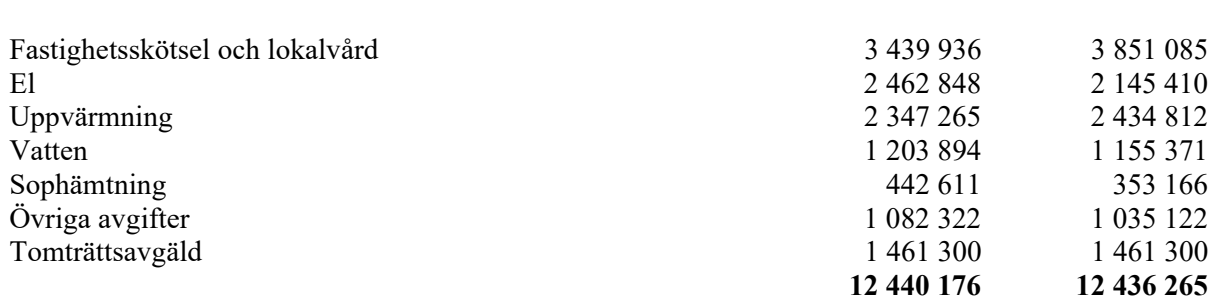

**2022 2021**

#### **Not 7 Övriga kostnader**

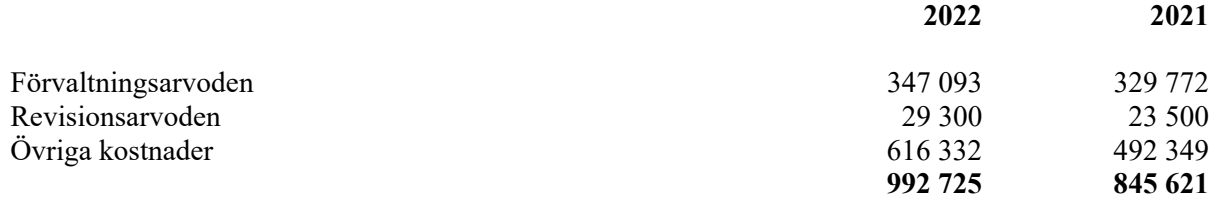

### **Not 8 Anställda och personalkostnader**

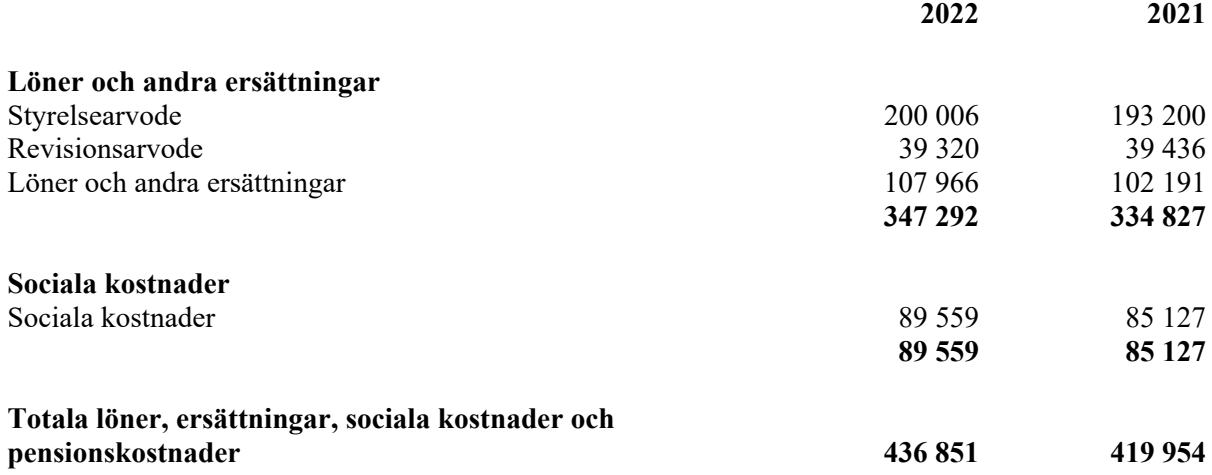

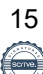

## **Not 9 Byggnader och mark**

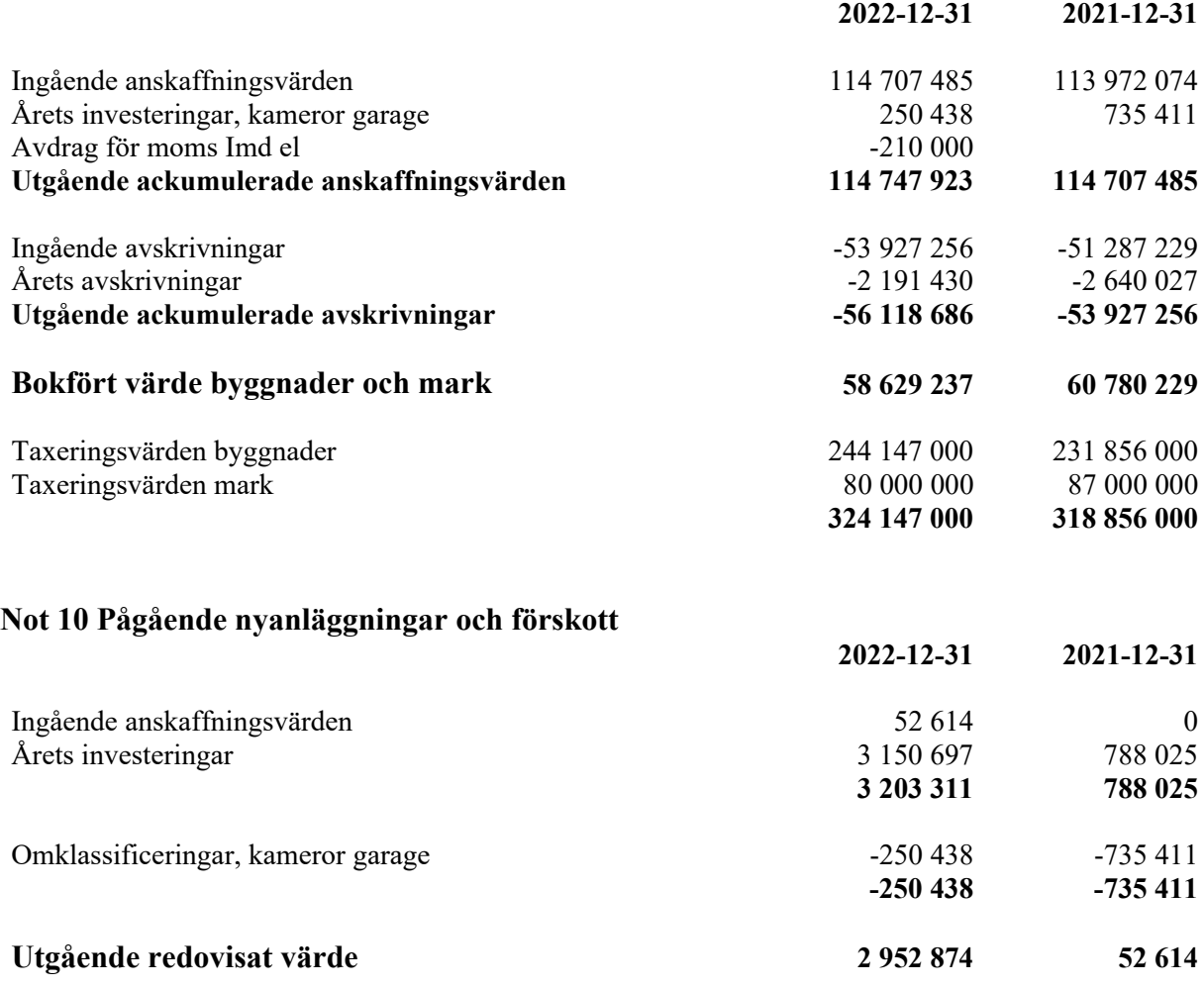

Pågående arbete avser relining och beräknas kosta ungefär 27,5 miljoner. Det beräknas vara klart våren 2024.

#### **Not 11 Andelar**

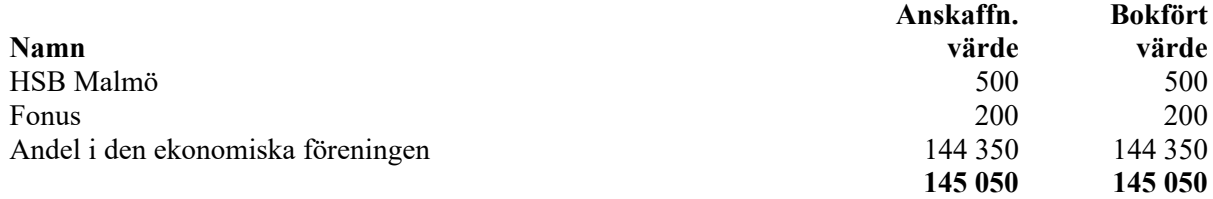

# **Not 12 Övriga fordringar**

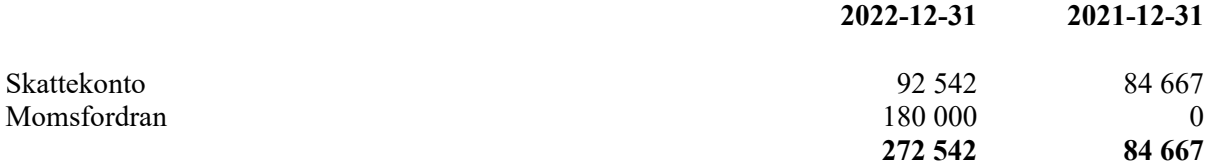

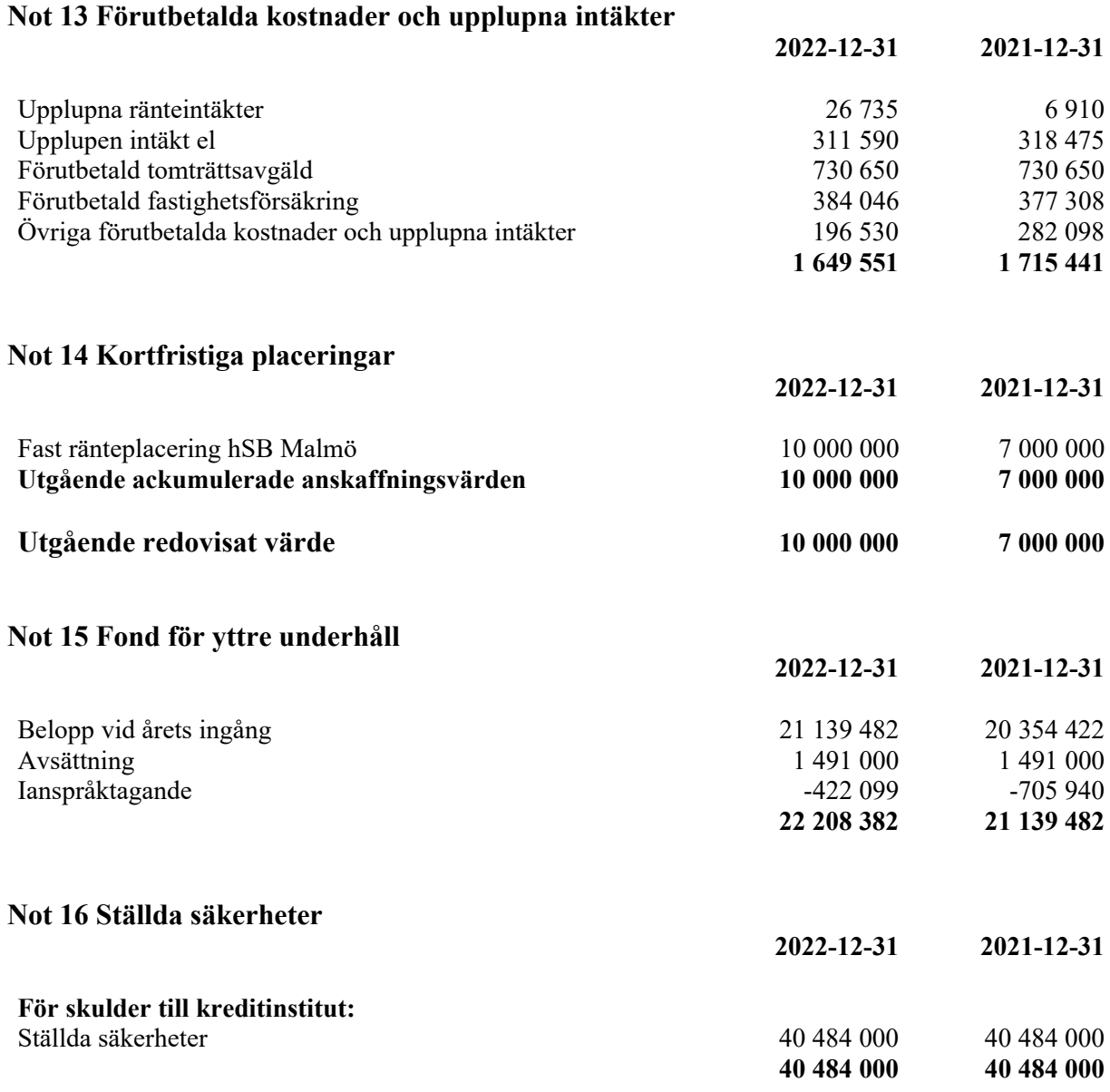

#### **Not 17 Skulder till kreditinstitut**

13 637 247 kr av föreningens fastighetslån har formellt en löptid på mindre än 12 månader och redovisas därför som kortfristiga. Finansieringen är dock av långfristig karaktär och lånen omsätts vid förfall. Faktiska armorteringen under året för den totala skulden är 340 924 kr.

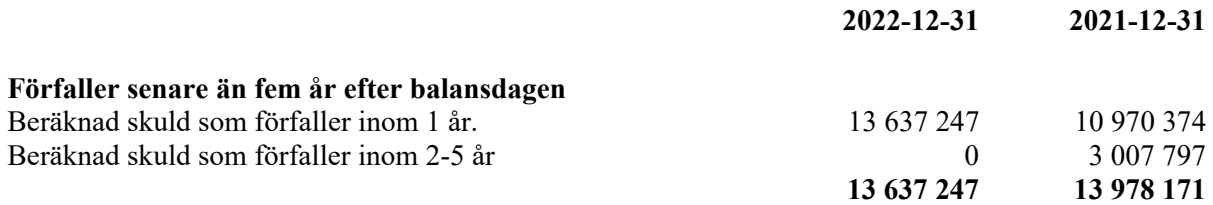

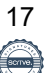

### **Not 18 Skulder till kreditinstitut**

Nedan framgår fördelning av långfristiga lån.

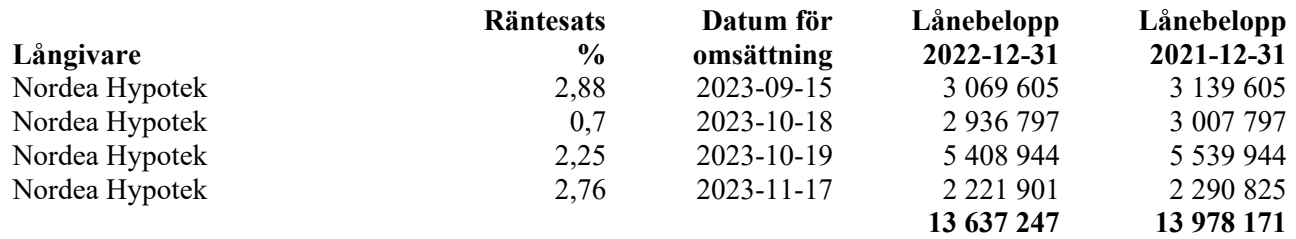

# **Not 19 Övriga kortfristiga skulder**

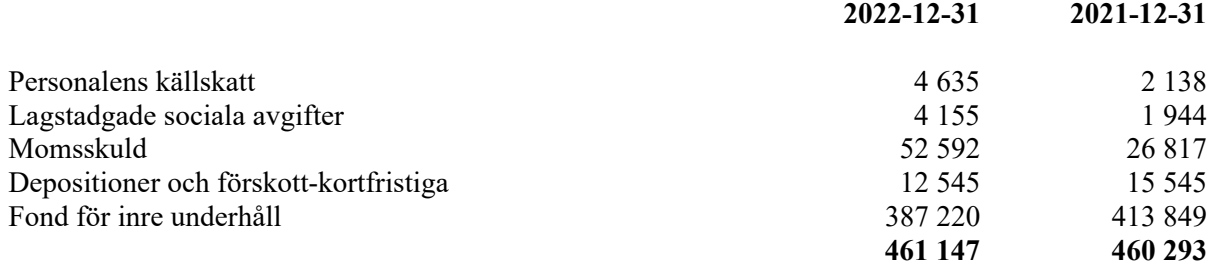

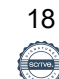

#### **Not 20 Upplupna kostnader och förutbetalda intäkter**

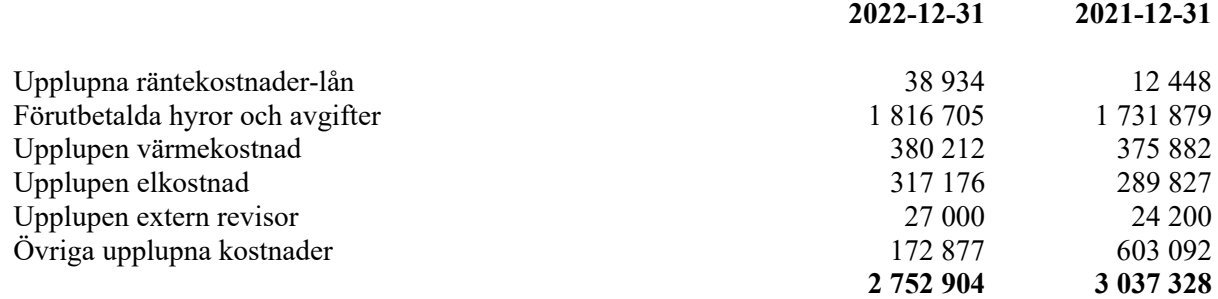

#### Denna årsredovisning har signerats digitalt Malmö den

2023-05-17

Kay Wellendorph **Ronny Petersson** Ordförande

Tina Viking Katharina Andersson

Per Höglund

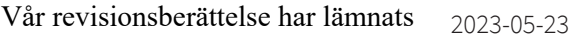

Camilla Bakklund BoRevision AB Caroline Bodensjö av HSB Riksförbund utsedd revisor av föreningen utsedd revisor

Lena Andersson av föreningen utsedd revisor

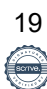

# **REVISIONSBERÄTTELSE**

Till föreningsstämman i HSB Brf Henriksdal i Malmö, org.nr. 746001-0726

## Rapport om årsredovisningen

#### **Uttalanden**

Vi har utfört en revision av årsredovisningen för HSB Brf Henriksdal i Malmö för räkenskapsåret 2022.

Enligt vår uppfattning har årsredovisningen upprättats i enlighet med årsredovisningslagen och ger en i alla väsentliga avseenden rättvisande bild av föreningens finansiella ställning per den 31 december 2022 och av dess finansiella resultat och kassaflöde för året enligt årsredovisningslagen. Förvaltningsberättelsen är förenlig med årsredovisningens övriga delar.

Vi tillstyrker därför att föreningsstämman fastställer resultaträkningen och balansräkningen.

#### Grund för uttalanden

Vi har utfört revisionen enligt god revisionssed i Sverige. Revisorernas ansvar enligt denna sed beskrivs närmare i avsnitten Revisorn utsedd av HSB Riksförbunds ansvar och Den föreningsvalda revisorns ansvar

Vi är oberoende i förhållande till föreningen enligt god revisorssed i Sverige. Revisorn från BoRevision har fullgjort sitt yrkesetiska ansvar enligt dessa krav.

Vi anser att de revisionsbevis vi har inhämtat är tillräckliga och ändamålsenliga som grund för våra uttalanden.

#### **Styrelsens ansvar**

Det är styrelsen som har ansvaret för att årsredovisningen upprättas och att den ger en rättvisande bild enligt årsredovisningslagen. Styrelsen ansvarar även för den interna kontroll som den bedömer är nödvändig för att upprätta en årsredovisning som inte innehåller några väsentliga felaktigheter, vare sig dessa beror på oegentligheter eller misstag.

Vid upprättandet av årsredovisningen ansvarar styrelsen för bedömningen av föreningens förmåga att fortsätta verksamheten. Den upplyser, när så är tillämpligt, om förhållanden som kan påverka förmågan att fortsätta verksamheten och att använda antagandet om fortsatt drift. Antagandet om fortsatt drift tillämpas dock inte om styrelsen avser att likvidera föreningen, upphöra med verksamheten eller inte har något realistiskt alternativ till att göra något av detta.

#### Revisorn utsedd av HSB Riksförbunds ansvar

Jag har utfört revisionen enligt International Standards on Auditing (ISA) och god revisionssed i Sverige. Mitt mål är att uppnå en rimlig grad av säkerhet om huruvida årsredovisningen som helhet inte innehåller några väsentliga felaktigheter, vare sig dessa beror på oegentligheter eller misstag, och att lämna en revisionsberättelse som innehåller våra uttalanden. Rimlig säkerhet är en hög grad av säkerhet, men är ingen garanti för att en revision som utförs enligt ISA och god revisionssed i Sverige alltid kommer att upptäcka en väsentlig felaktighet om en sådan finns. Felaktigheter kan uppstå på grund av oegentligheter eller misstag och anses vara väsentliga om de enskilt eller tillsammans rimligen kan förväntas påverka de ekonomiska beslut som användare fattar med grund i årsredovisningen.

Som del av en revision enligt ISA använder jag professionellt omdöme och har en professionellt skeptisk inställning under hela revisionen. Dessutom:

- identifierar och bedömer jag riskerna för väsentliga felaktigheter i årsredovisningen, vare sig dessa beror på oegentligheter eller misstag, utformar och utför granskningsåtgärder bland annat utifrån dessa risker och inhämtar revisionsbevis som är tillräckliga och ändamålsenliga för att utgöra en grund för mina uttalanden. Risken för att inte upptäcka en väsentlig felaktighet till följd av oegentligheter är högre än för en väsentlig felaktighet som beror på misstag, eftersom oegentligheter kan innefatta agerande i maskopi, förfalskning, avsiktliga utelämnanden, felaktig information eller åsidosättande av intern kontroll.
- skaffar jag mig en förståelse av den del av föreningens interna kontroll som har betydelse för min revision för att utforma granskningsåtgärder som är lämpliga med hänsyn till omständigheterna, men inte för att uttala mig om effektiviteten i den interna kontrollen.
- utvärderar jag lämpligheten i de redovisningsprinciper som används och rimligheten i styrelsens uppskattningar i redovisningen och tillhörande upplysningar.
- drar jag en slutsats om lämpligheten i att styrelsen använder antagandet om fortsatt drift vid upprättandet av årsredovisningen. Jag drar också en slutsats, med grund i de inhämtade revisionsbevisen, om huruvida det finns någon väsentlig osäkerhetsfaktor som avser sådana händelser eller förhållanden som kan leda till betydande tvivel om föreningens förmåga att fortsätta verksamheten. Om jag drar slutsatsen att det finns en väsentlig osäkerhetsfaktor, måste jag i revisionsberättelsen fästa uppmärksamheten på upplysningarna i årsredovisningen om den väsentliga osäkerhetsfaktorn eller. om sådana upplysningar är otillräckliga, modifiera uttalandet om årsredovisningen. Mina slutsatser baseras på de revisionsbevis som inhämtas fram till datumet för revisionsberättelsen. Dock kan framtida händelser eller förhållanden göra att en förening inte längre kan fortsätta verksamheten.
- utvärderar jag den övergripande presentationen, strukturen och innehållet i årsredovisningen, däribland upplysningarna, och om årsredovisningen återger de underliggande transaktionerna och händelserna på ett sätt som ger en rättvisande bild.

Jag måste informera styrelsen om bland annat revisionens planerade omfattning och inriktning samt tidpunkten för den. Jag måste också informera om betydelsefulla iakttagelser under revisionen, däribland de eventuella betydande brister i den interna kontrollen som jag identifierat.

#### De föreningsvalda revisorernas ansvar

Vi har utfört en revision enligt bostadsrättslagen och tillämpliga delar av lagen om ekonomiska föreningar. Vårt mål är att uppnå en rimlig grad av säkerhet om huruvida årsredovisningen har upprättats i enlighet med årsredovisningslagen och om årsredovisningen ger en rättvisande bild av föreningens resultat och ställning.

Signerat CB1, LA, CB2

# Rapport om andra krav enligt lagar, andra författningar samt stadgar

#### **Uttalanden**

Utöver vår revision av årsredovisningen har vi även utfört en revision av styrelsens förvaltning för HSB Brf Henriksdal i Malmö för räkenskapsåret 2022 samt av förslaget till dispositioner beträffande föreningens vinst eller förlust.

Vi tillstyrker att föreningsstämman disponerar resultatet enligt förslaget i förvaltningsberättelsen och beviljar styrelsens ledamöter ansvarsfrihet för räkenskapsåret.

#### **Styrelsens ansvar**

Det är styrelsen som har ansvaret för förslaget till dispositioner beträffande föreningens vinst eller förlust. Vid förslag till utdelning innefattar detta bland annat en bedömning av om utdelningen är försvarlig med hänsyn till de krav som föreningens verksamhetsart, omfattning och risker ställer på storleken av föreningens egna kapital, konsolideringsbehov, likviditet och ställning i övrigt.

#### Grund för uttalanden

Vi har utfört revisionen enligt god revisionssed i Sverige. Vårt ansvar enligt denna beskrivs närmare i avsnittet Revisorns ansvar. Vi är oberoende i förhållande till föreningen enligt god revisorssed i Sverige. Revisorn utsedd av HSB Riksförbund har i övrigt fullgjort sitt yrkesetiska ansvar enligt dessa krav.

Vi anser att de revisionsbevis vi har inhämtat är tillräckliga och ändamålsenliga som grund för våra uttalanden.

Styrelsen ansvarar för föreningens organisation och förvaltningen av föreningens angelägenheter. Detta innefattar bland annat att fortlöpande bedöma föreningens ekonomiska situation och att tillse att föreningens organisation är utformad så att bokföringen. medelsförvaltningen och föreningens ekonomiska angelägenheter i övrigt kontrolleras på ett betryggande sätt.

#### **Revisorns ansvar**

Vårt mål beträffande revisionen av förvaltningen, och därmed vårt uttalande om ansvarsfrihet, är att inhämta revisionsbevis för att med en rimlig grad av säkerhet kunna bedöma om någon styrelseledamot i något väsentligt avseende:

- företagit någon åtgärd eller gjort sig skyldig till någon försummelse som kan föranleda ersättningsskyldighet mot föreningen, eller
- på något annat sätt handlat i strid med bostadsrättslagen. tillämpliga delar av lagen om ekonomiska föreningar, årsredovisningslagen eller stadgarna.

Vårt mål beträffande revisionen av förslaget till dispositioner av föreningens vinst eller förlust, och därmed vårt uttalande om detta, är att med rimlig grad av säkerhet bedöma om förslaget är förenligt med bostadsrättslagen.

Rimlig säkerhet är en hög grad av säkerhet, men ingen garanti för att en revision som utförs enligt god revisionssed i Sverige alltid kommer att upptäcka åtgärder eller försummelser som kan föranleda ersättningsskyldighet mot föreningen, eller att ett förslag till dispositioner av föreningens vinst eller förlust inte är förenligt med bostadsrättslagen.

Som en del av en revision enligt god revisionssed i Sverige använder revisorn utsedd av HSB Riksförbund professionellt omdöme och har en professionellt skeptisk inställning under hela revisionen. Granskningen av förvaltningen och förslaget till dispositioner av föreningens vinst eller förlust grundar sig främst på revisionen av räkenskaperna. Vilka tillkommande granskningsåtgärder som utförs baseras på revisorn utsedd av HSB Riksförbunds professionella bedömning med utgångspunkt i risk och väsentlighet. Det innebär att vi fokuserar granskningen på sådana åtgärder. områden och förhållanden som är väsentliga för verksamheten och där avsteg och överträdelser skulle ha särskild betydelse för föreningens situation. Vi går igenom och prövar fattade beslut, beslutsunderlag, vidtagna åtgärder och andra förhållanden som är relevanta för vårt uttalande om ansvarsfrihet. Som underlag för vårt uttalande om styrelsens förslag till dispositioner beträffande föreningens vinst eller förlust har vi granskat om förslaget är förenligt med bostadsrättslagen.

#### Malmö

Digitalt signerad av 2023-05-23

Camilla Bakklund **BoRevision i Sverige AB** Av HSB Riksförbund utsedd revisor

Lena Andersson Av föreningen vald revisor Caroline Bodensjö Av föreningen vald revisor

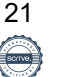

HSB Brf Henriksdal Malmö Verksamhetsredovisning för Fritidskommittén 2022-01-01–2022-12-31

Aktivitet: Ölprovning i lokalen 25 februari. (endast medlemmar)

Pris: 75:- Antal deltagare 20 Intäkt: 1275:- Kostnad: 2172:- Nettokostnad: 897:-

Aktivitet: Ullared 7 april

Pris: medlemmar 200:- icke medlemmar 350:- Antal deltagare: 15 medlemmar 3 icke medlemmar Intäkt: 3450:- Kostnad: 10690:- Nettokostnad: 7240:-

Aktivitet: Tyskland 7 maj

Pris: medlemmar 250:- icke medlemmar 550:- Antal deltagare: 20 medlemmar 4 icke medlemmar Intäkt: 6450:- Kostnad: 19800:- Nettokostnad: 13350:-

Aktivitet: Trivselkväll i lokalen 12 juni (endast medlemmar)

Pris: 100:- Antal deltagare: 24 Intäkt: 2100:- Kostnad: 4199:- Nettokostnad: 2099:-

Aktivitet: Ullared 18 oktober

Pris: medlemmar 200:- icke medlemmar 350:- Antal deltagare: 21 medlemmar 1 icke medlem Intäkt: 4150:- Kostnad: 11591:- Nettokostnad: 7441:-

Aktivitet: Tyskland 12 november

Pris: medlemmar 250:- icke medlemmar 550:-Antal deltagare: 21 medlemmar 4 icke medlemmar Intäkt: 6700:- Kostnad: 19000:- Nettokostnad: 12300:-

Aktivitet: Brf Henriksdal 50-års jubileum 19 november (endast medlemmar)

Pris: 200:- Antal deltagare: 62 Intäkt: 11600:- Kostnad: 73257:- Nettokostnad: 61657:-

Aktivitet: Adventsfika 11 december

Öppet hus för medlemmar Kostnad: 880:-

Inköp till lokalen:

Kylskåp 7768:- Golvmopp och spann 167:-

Intäkter vid uthyrning av lokalen 1800:-

Kostnad för föreningen per 22-12-31 149524:- Intäkt för föreningen per 22-12-31 37525:- Nettokostnad för föreningen per 22-12-31 111999:-

# Energirapport för 2022 Brf Henriksdal

# **Solceller**

Beräknad årsproduktion enligt avtal 112 000 kWh/år

Producerad el under 2022: ca 134 552 kWh

22552 kWh mer än beräknat.

Besparing år 2022; 134 552 x 1,20 kr. = 161 462 kr.

Under 2021 försåld el 49 347kWh. Innebär att föreningen får en skattereduktion på 0,60 kr/kWh 29 608 kr.

Till detta kommer ersättning för samma antal kWh från Check Watt. Belopp ännu inte fastställt.

# Övrigt

I jämförelse med 2021 har föreningen inte minskat sin förbrukning av el under 2022.

Vad detta beror på har styrelsen ingen förklaring för.

# **Styrelsen**

#### HSB Brf Henriksdal i Malmö

#### Föreningsstämma 2023-xx-xx

Valberedningens förslag är beräknat på 2023 års prisbasbelopp, pbb = 52 500 kronor. Arvodena är oförändrat antal prisbasbelopp.

#### Arvoden

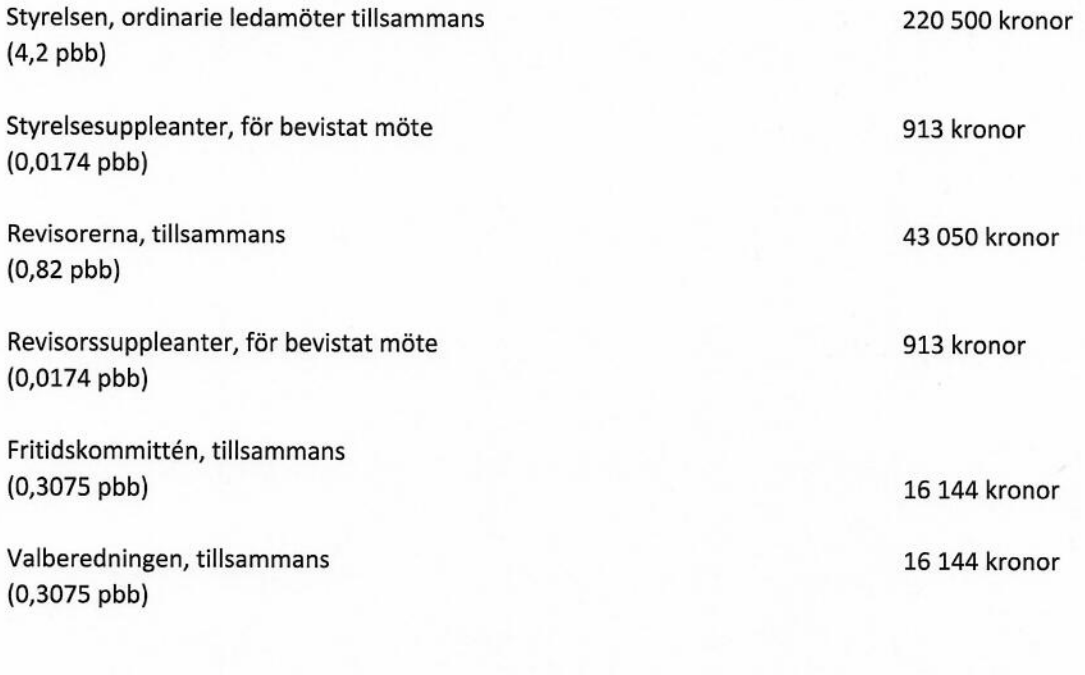

#### Övriga ersättningar

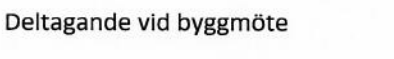

Kontaktperson vid akuta problem Maximeras till totalt 12 000 kronor/verksamhetsår

Ersättning för parkeringsavgift vid kursdeltagande Mot uppvisande av kvitto

250 kr per påbörjad tim 200 kr per påbörjad tim

Classification: Confidential

#### HSB Brf Henriksdal i Malmö, föreningsstämma 2023-xx-xx Valberedningens förslag

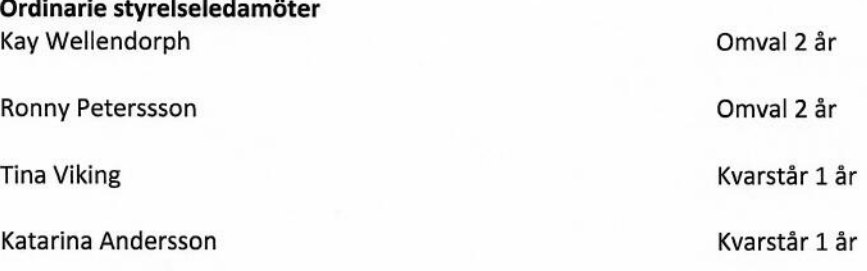

Omval 2 år

Kvarstår 1 år

Omval 1 år

Omval 1 år

Omval 1 år

Omval 1 år

Omval 1 år

Fyllnadsval 1 år (Gustav Wallgren avgår)

#### Styrelsesuppleanter Sead Delizamovic

Helena Jeina

Danijela Ladan

**Revisorer** Lena Andersson

Caroline Bodensjö

Revisorsuppleant Göran Svensson

Fritidskommitté Kristina Friberg

Ingrid Ahrberg

(Susanne Norrman avgår)

#### Valberedning (Helena Jeina och Susanne Norrman avgår)

#### Övriga intresserade

Anas Osman (styrelseledamot) Hugo Wiman (valberedning) Catherine Wedin (valberedning) Malena Mladenic (styrelseledamot)

**Classification: Confidential** 

# EGNA ANTECKNINGAR

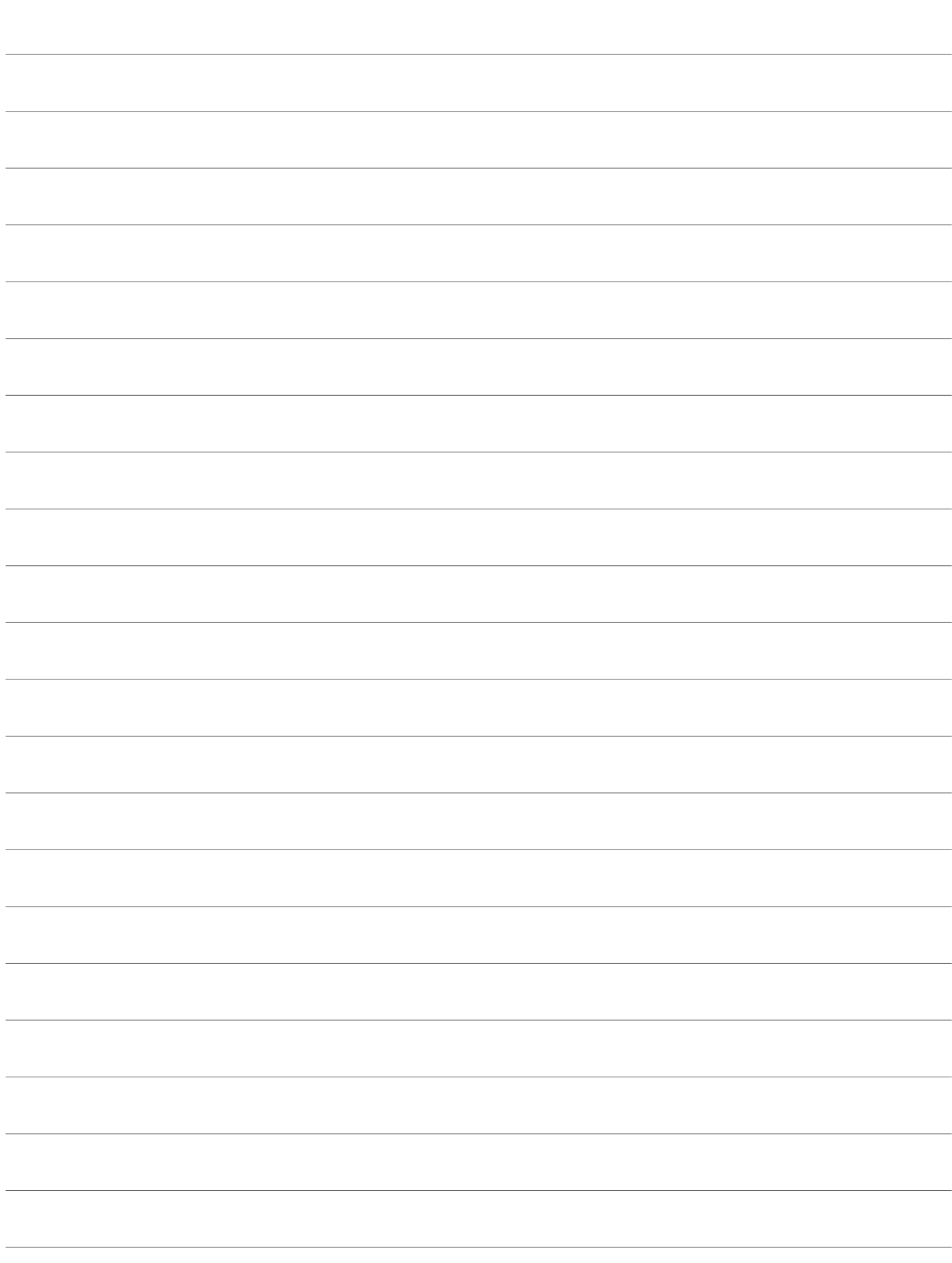

Årsredovisningen är framställd av HSB Malmö i samarbete med bostadsrättsföreningen, enligt tecknat förvaltningsavtal med bostadsrättsföreningens styrelse.

HSB Malmö bistår bostadsrättsföreningar - även andra än HSB bostadsrättsföreningar - och fastighetsbolag med heltäckande ekonomisk, administrativ och teknisk förvaltning genom bl a löpande bokföring, upprättande av årsredovisning, långtidskalkyl, årsbudget, likviditetsbudget och underhållsplan enligt Repab. HSB Malmö ek för, HSB Turning Torso, 211 15 Malmö, tfn 010 - 442 30 00.